# Package 'dymo'

May 5, 2022

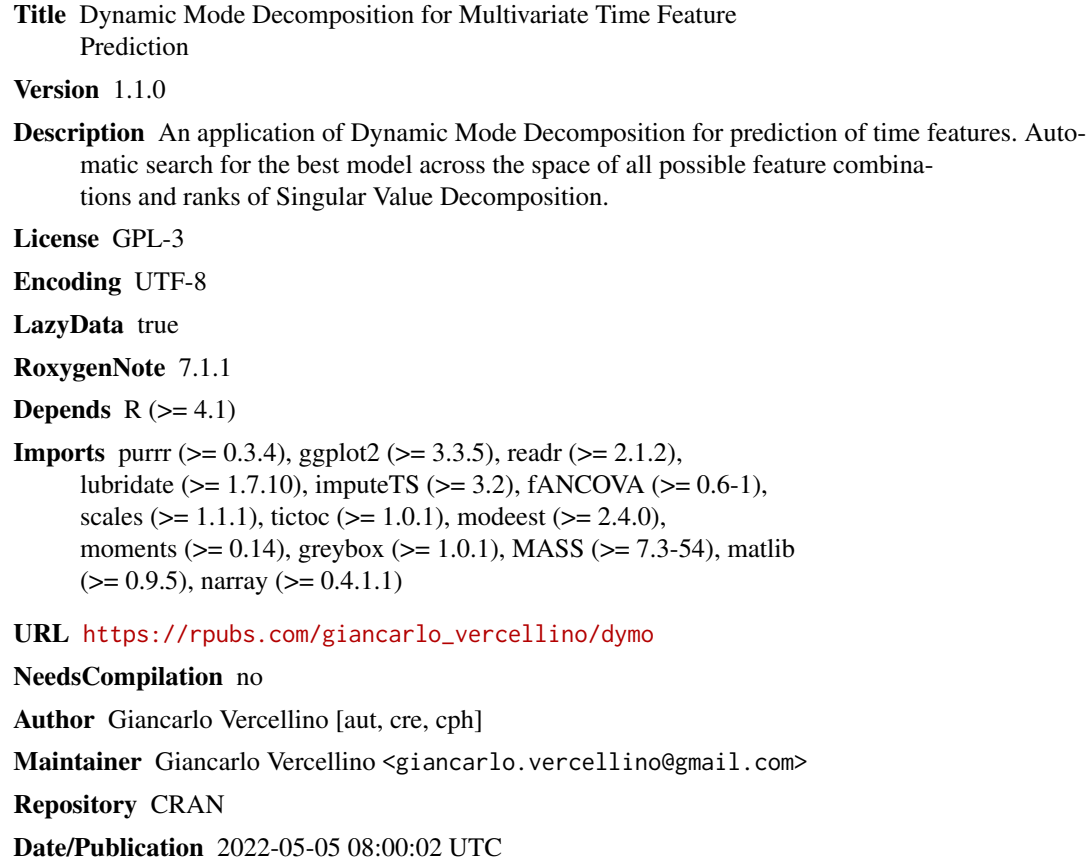

## R topics documented:

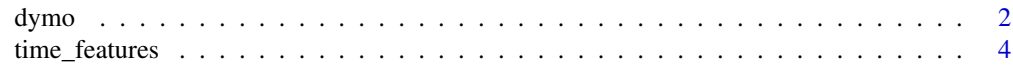

**Index** [5](#page-4-0). The second state of the second state of the second state of the second state of the second state of the second state of the second state of the second state of the second state of the second state of the second

Type Package

<span id="page-1-0"></span>dymo *dymo*

### Description

Dynamic Mode Decomposition for Multivariate Time Feature Prediction

### Usage

```
dymo(
df,
seq_len,
n_windows = 10,
ci = 0.8,
smoother = FALSE,
min_feats = NULL,
max_feats = NULL,
dates = NULL,
error_scale = "naive",
error_benchmark = "naive",
seed = 42)
```
### Arguments

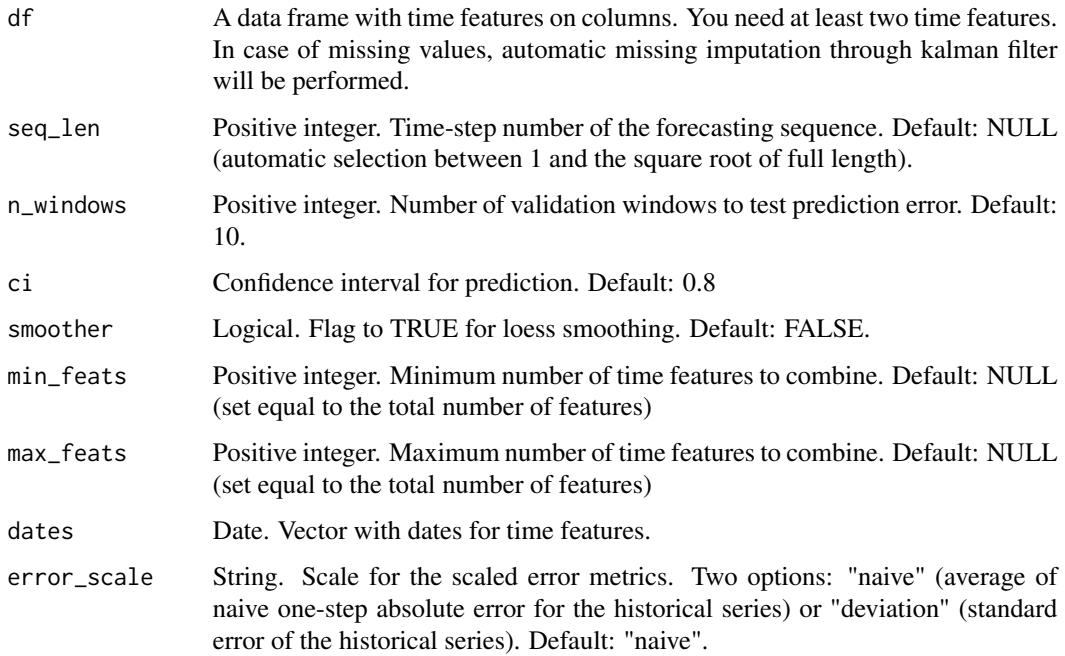

#### dymo 3

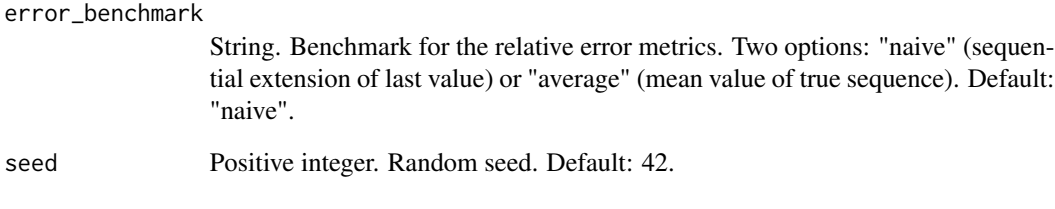

#### Value

This function returns a list including:

- comb\_metrics: error metrics for all possible combinations of time features (for each combination, pred\_score, me, mae, mse, rmsse, mpe, mape, rmae, rrmse, rame, mase, smse, sce, gmrae, are averaged across features, ranks and validation windows)
- best\_model: best combination resulting from the average prediction score across different ranks and features, including:
	- best\_combination: combination of indexes and rank for the best model
	- testing\_errors: testing errors for each time feature averaged across validation windows
	- quant\_preds: min, max, q25, q50, q75, quantiles at selected ci, mean, sd, mode, skewness, kurtosis, IQR to range, median range ratio, upside probability and divergence for each point fo predicted sequences
	- plots: standard plot with confidence interval for each time feature
- time log

#### Author(s)

Maintainer: Giancarlo Vercellino <giancarlo.vercellino@gmail.com> [copyright holder]

Giancarlo Vercellino <giancarlo.vercellino@gmail.com>

#### See Also

Useful links:

• [https://rpubs.com/giancarlo\\_vercellino/dymo](https://rpubs.com/giancarlo_vercellino/dymo)

#### Examples

dymo(time\_features[,c(2, 3, 4)], seq\_len = 10, dates = time\_features\$dates)

<span id="page-3-0"></span>

### Description

A data frame with with daily with daily prices for some Big Tech Companies since March 2017.

#### Usage

time\_features

#### Format

A data frame with 6 columns and 1336 rows.

#### Source

finance.yahoo.com

# <span id="page-4-0"></span>Index

∗ datasets time\_features, [4](#page-3-0)

dymo, [2](#page-1-0) dymo-package *(*dymo*)*, [2](#page-1-0)

time\_features, [4](#page-3-0)